# POST ddl/database/:db/table/:table

## **Table of contents**

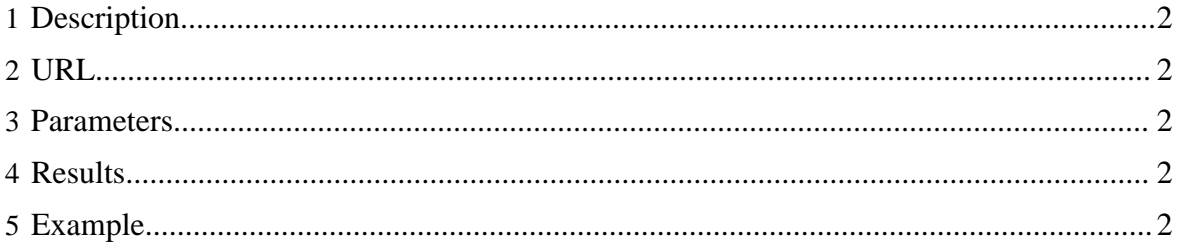

### <span id="page-1-0"></span>**1 Description**

Rename an HCatalog table.

#### <span id="page-1-1"></span>**2 URL**

http://www.myserver.com/templeton/v1/ddl/database/:db/table/:table

#### <span id="page-1-2"></span>**3 Parameters**

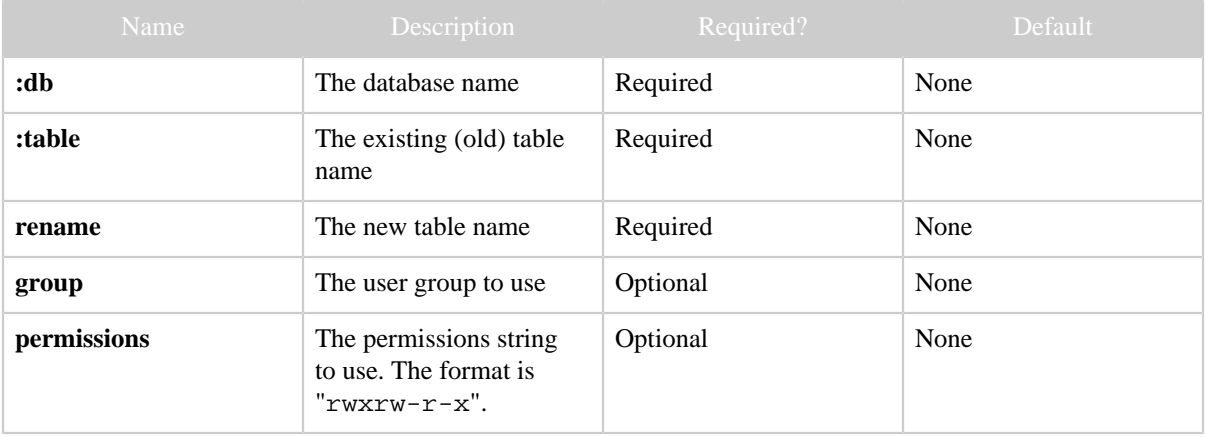

The **standard parameters** are also supported.

#### <span id="page-1-3"></span>**4 Results**

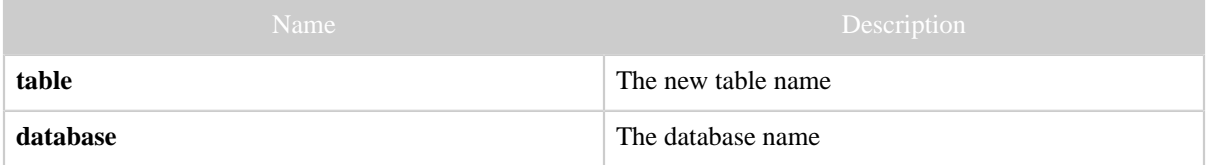

# <span id="page-1-4"></span>**5 Example**

### **Curl Command**

```
% curl -s -d user.name=ctdean \
        -d rename=test_table_2 \
        'http://localhost:50111/templeton/v1/ddl/database/default/table/test_table'
```
#### **JSON Output**

```
{
  "table": "test_table_2",
  "database": "default"
```
Copyright  $\odot$  2012 The Apache Software Foundation All rights reserved. **Page 2** 

POST ddl/database/:db/table/:table

## **JSON Output (error)**

}

```
{
   "error": "Table test_table does not exist",
 "errorCode": 404,
 "database": "default",
   "table": "test_table_2"
}
```